# **ЦИФРОВОЙ ДРАЙВЕР СЕРВО-ШАГОВОГО ДВИГАТЕЛЯ**

## Руководство НОЗ860 Руководство<br>ПОЗ860 по эксплуатации

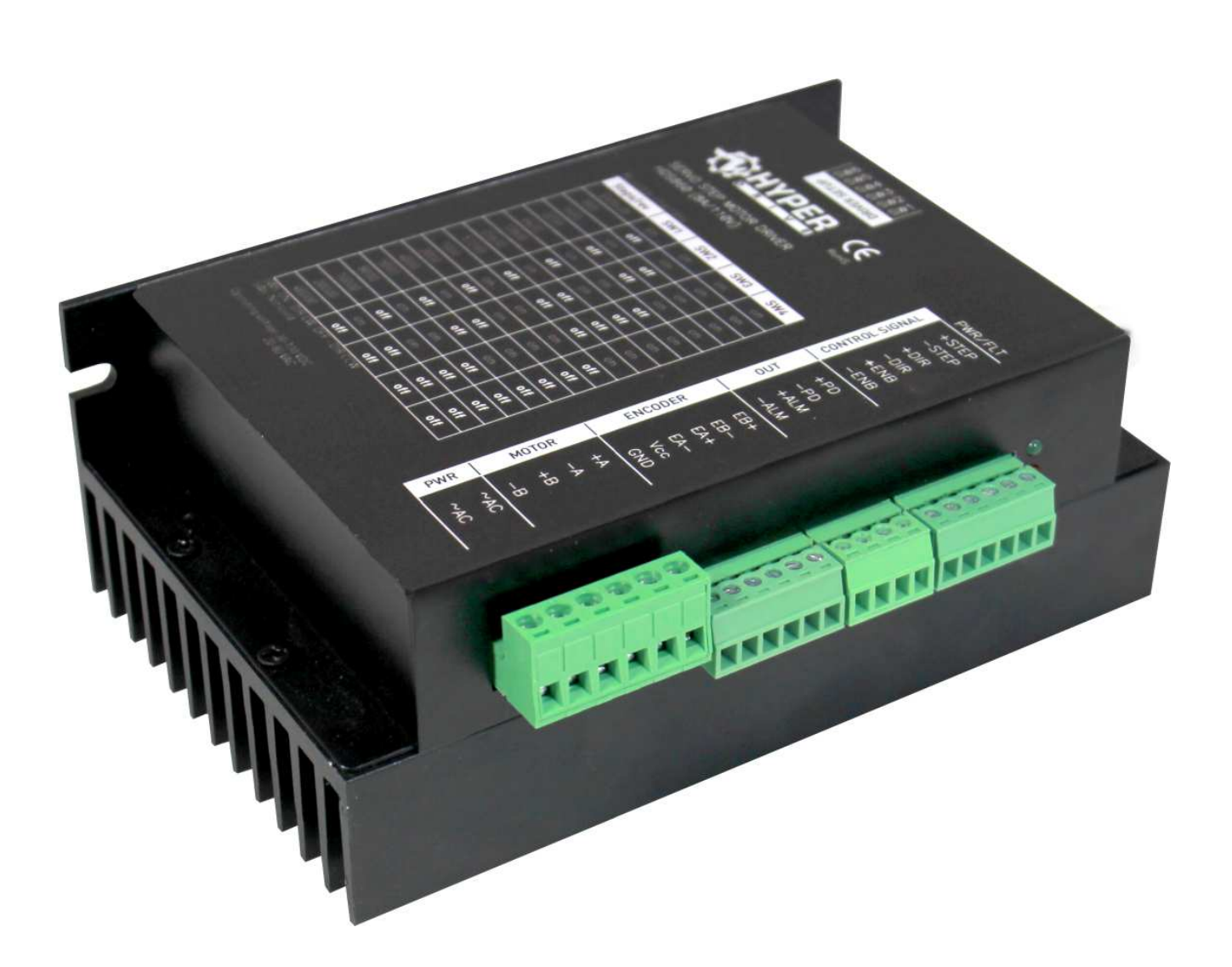

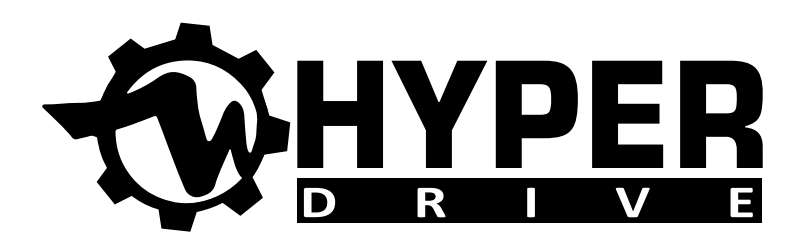

<sup>1</sup> **HYPER** Цифровой драйвер серво-шагового двигателя HDS860

## ОБЩИЕ СВЕДЕНИЯ

**HDS860** - это гибридный сервошаговый драйвер нового поколения, объединяющий в себе преимущества серводрайвера и драйвера шагового двигателя. Благодаря обратной связи посредством энкодера полностью исключается пропуск шагов при максимальных нагрузках на валу.

#### **Преимущества драйвера:**

- контроль позиции посредством обратной связи, как следствие отсутсвие потери шагов при максимальных нагрузках;
- высокий крутящий момент и высокие скорости вращения;
- высокая «приемистость»;
- низкий нагрев двигателя;
- плавность хода при минимуме вибраций;
- не требует сложной настройки;
- низкая стоимость;

## ТЕХНИЧЕСКИЕ ХАРАКТЕРИСТИКИ

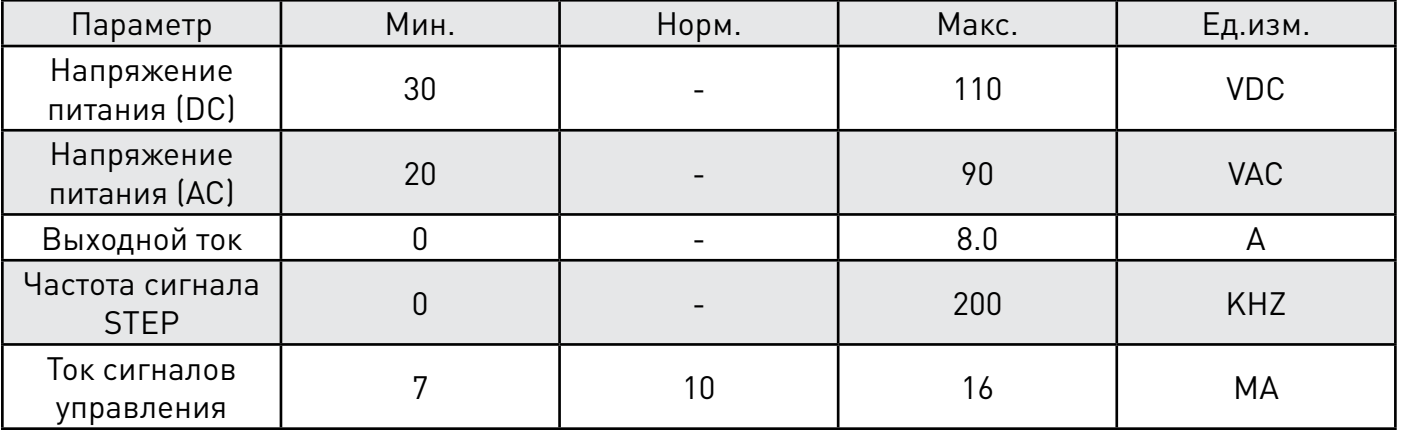

Таблица 1. Электрические характеристики

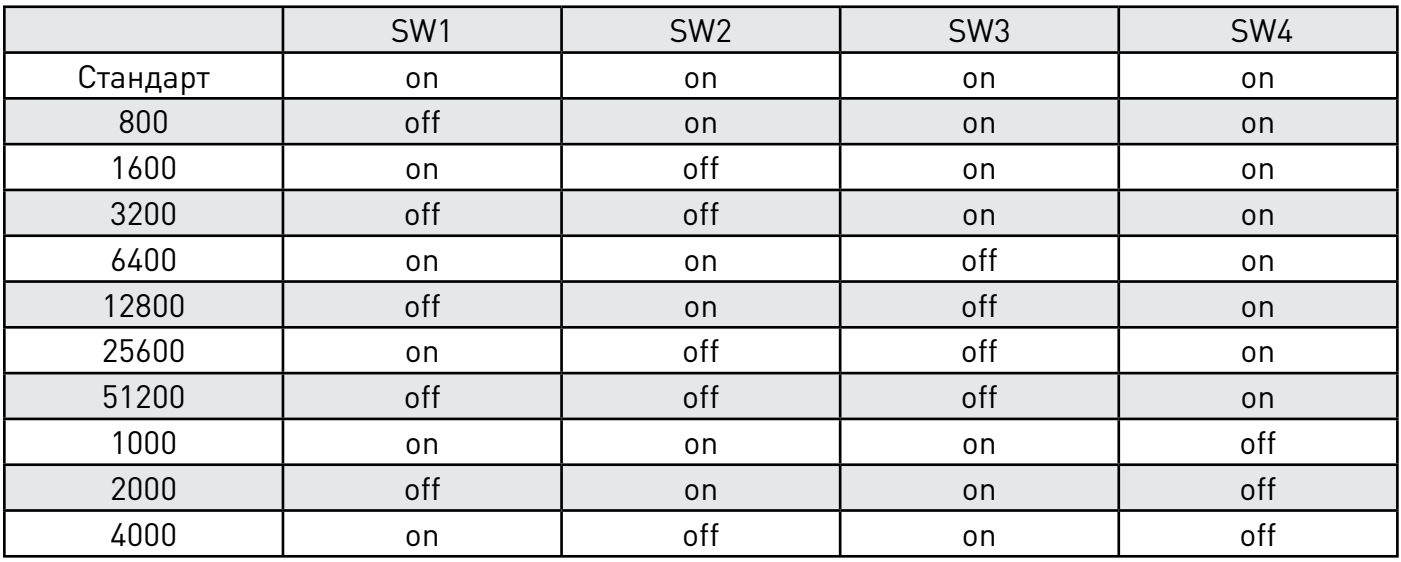

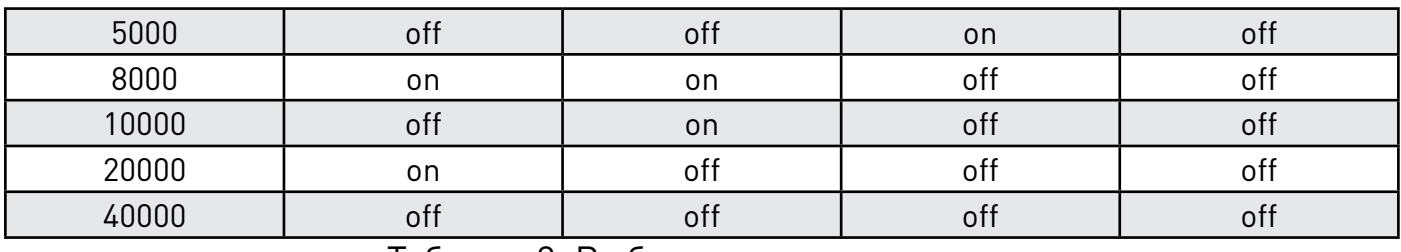

## Таблица 2. Выбор режима микрошага

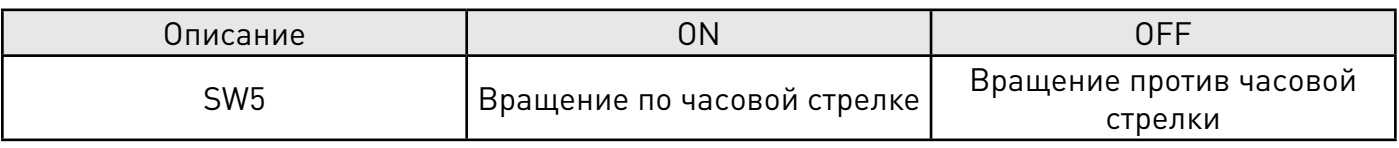

## Таблица 3. Управление сигналом реверса

## 3. Назначение и описание разъемов

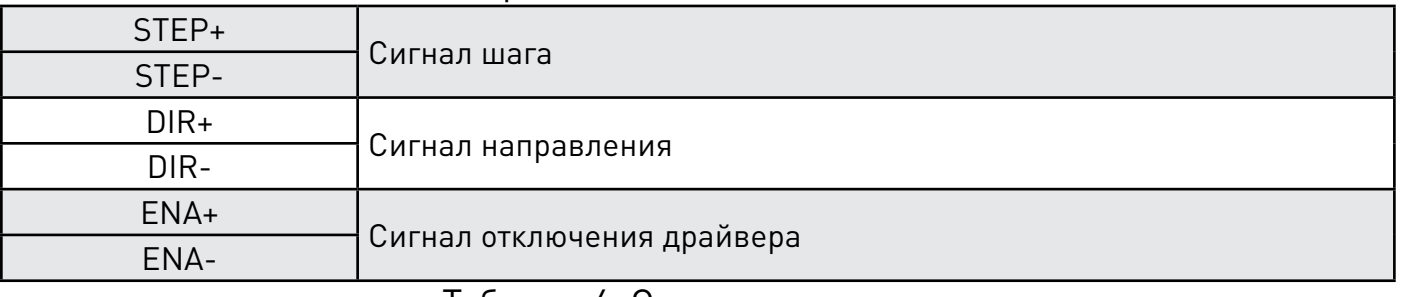

Таблица 4. Сигналы управления.

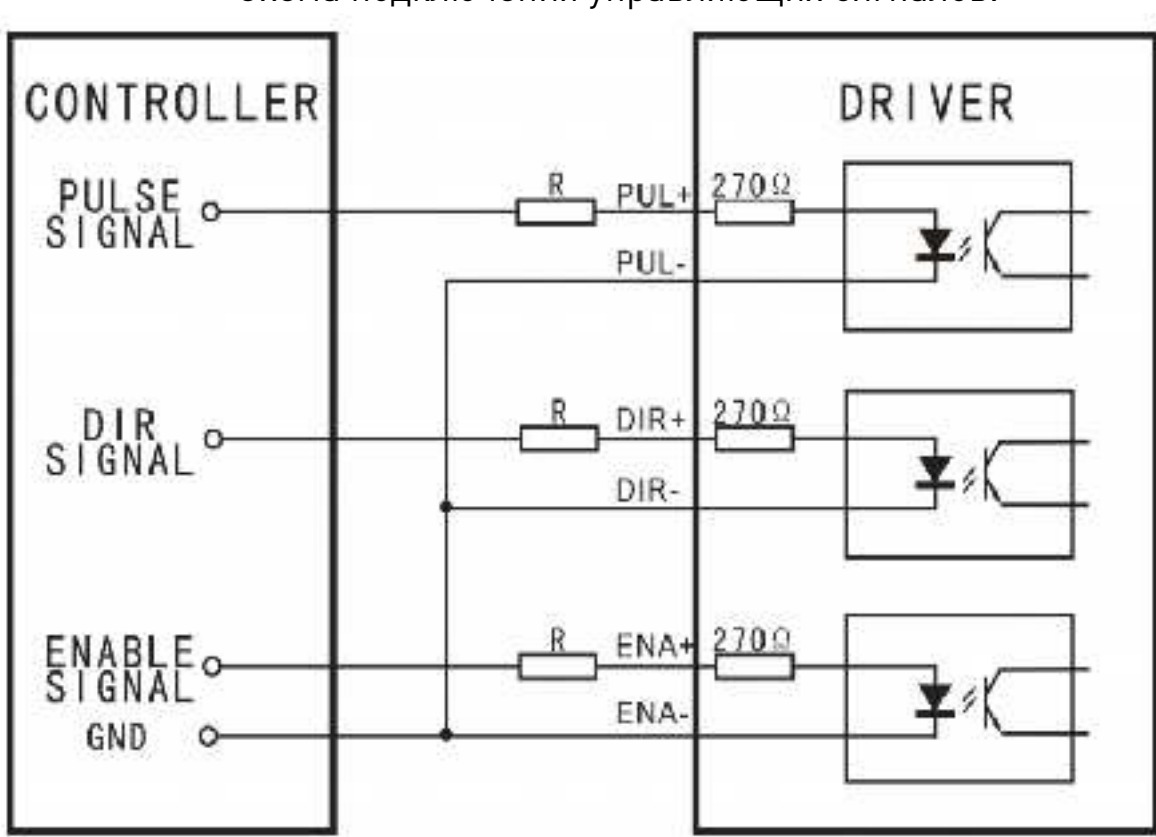

### Схема подключения управляющих сигналов.

Рисунок 1 Схема подключения входов с общим катодом.

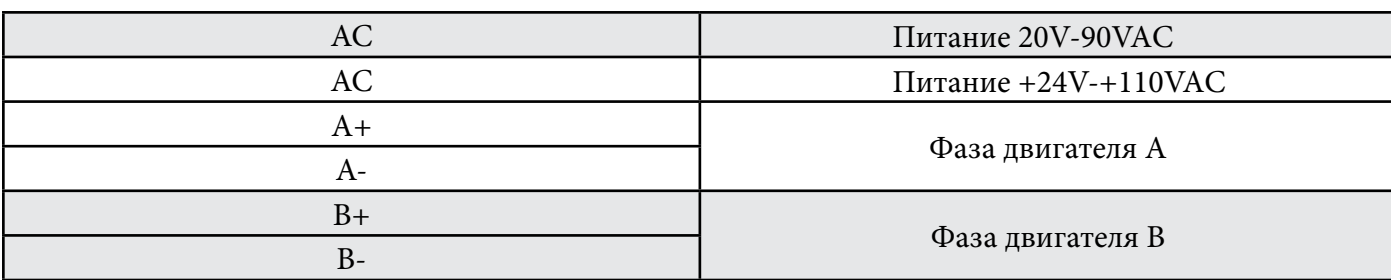

Таблица 5. Подключение двигателя и напряжения питания.

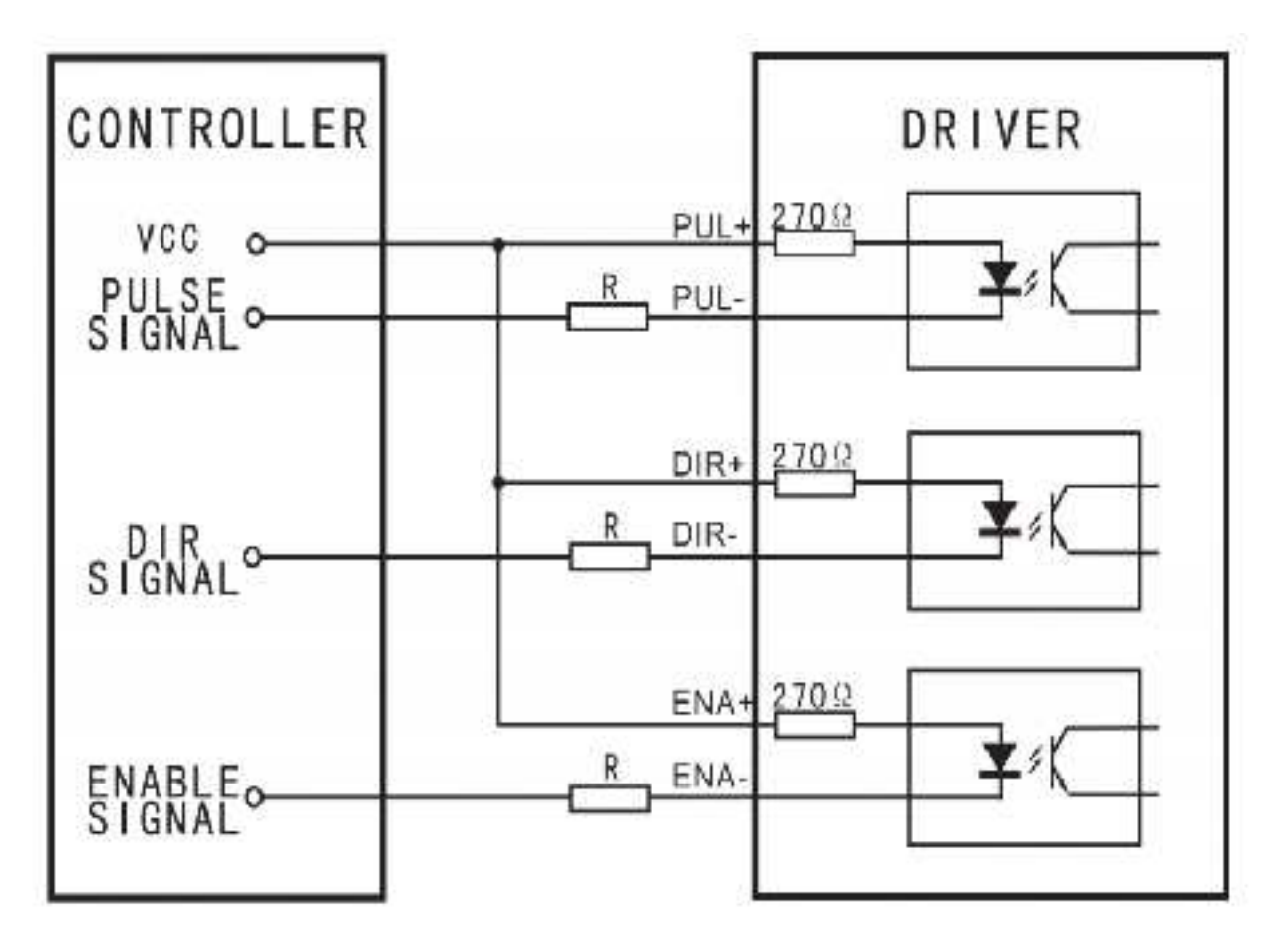

Рисунок 2 Схема подключения входов с общим анодом.

Номинал токоограничивающего резистора в зависимости от входного напряжения

| <b>VCC</b> |              |
|------------|--------------|
| 5V         |              |
| 12V        | $680\Omega$  |
| 24V        | $1.8K\Omega$ |

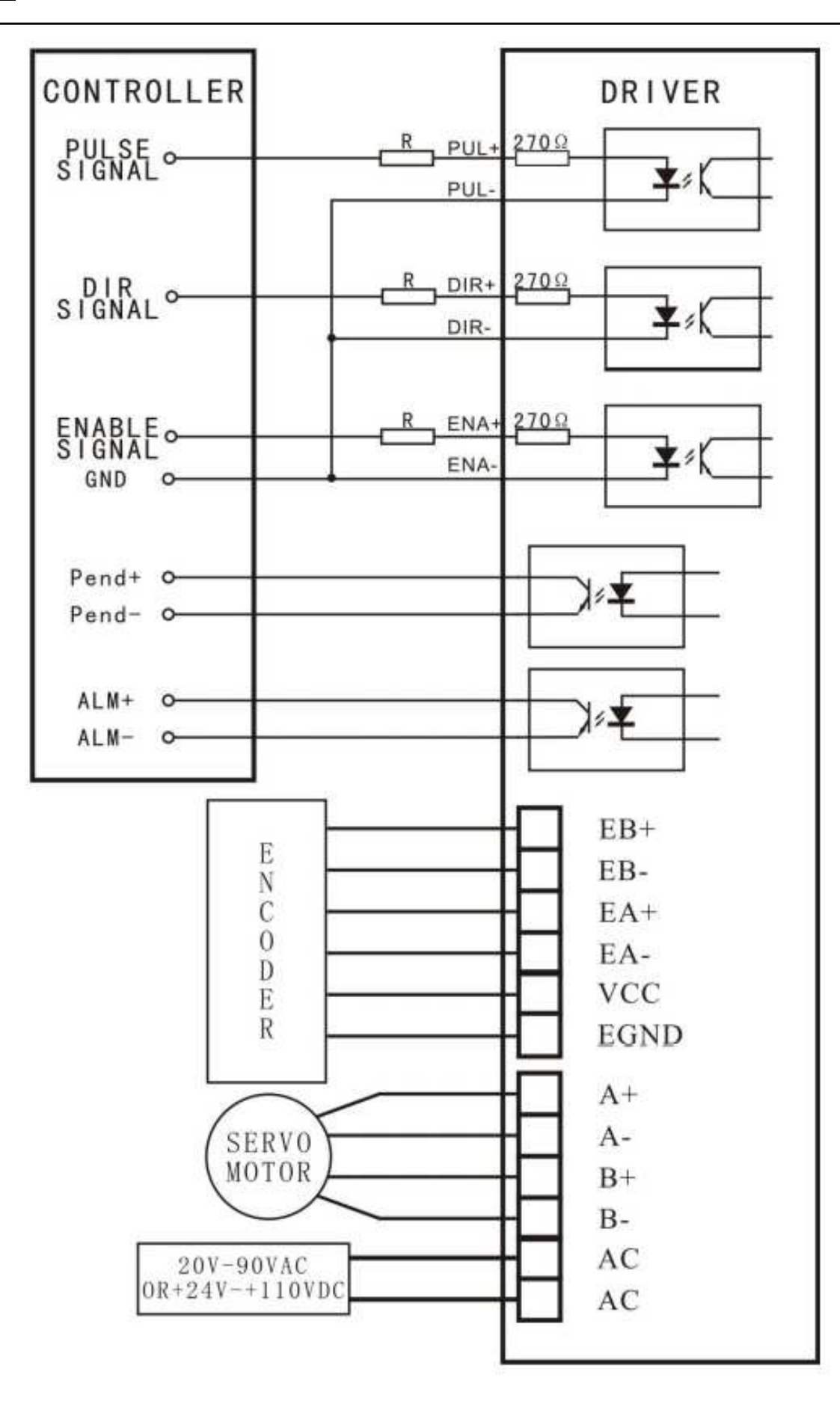

Рисунок 3. Типовая схема подключения драйвера.

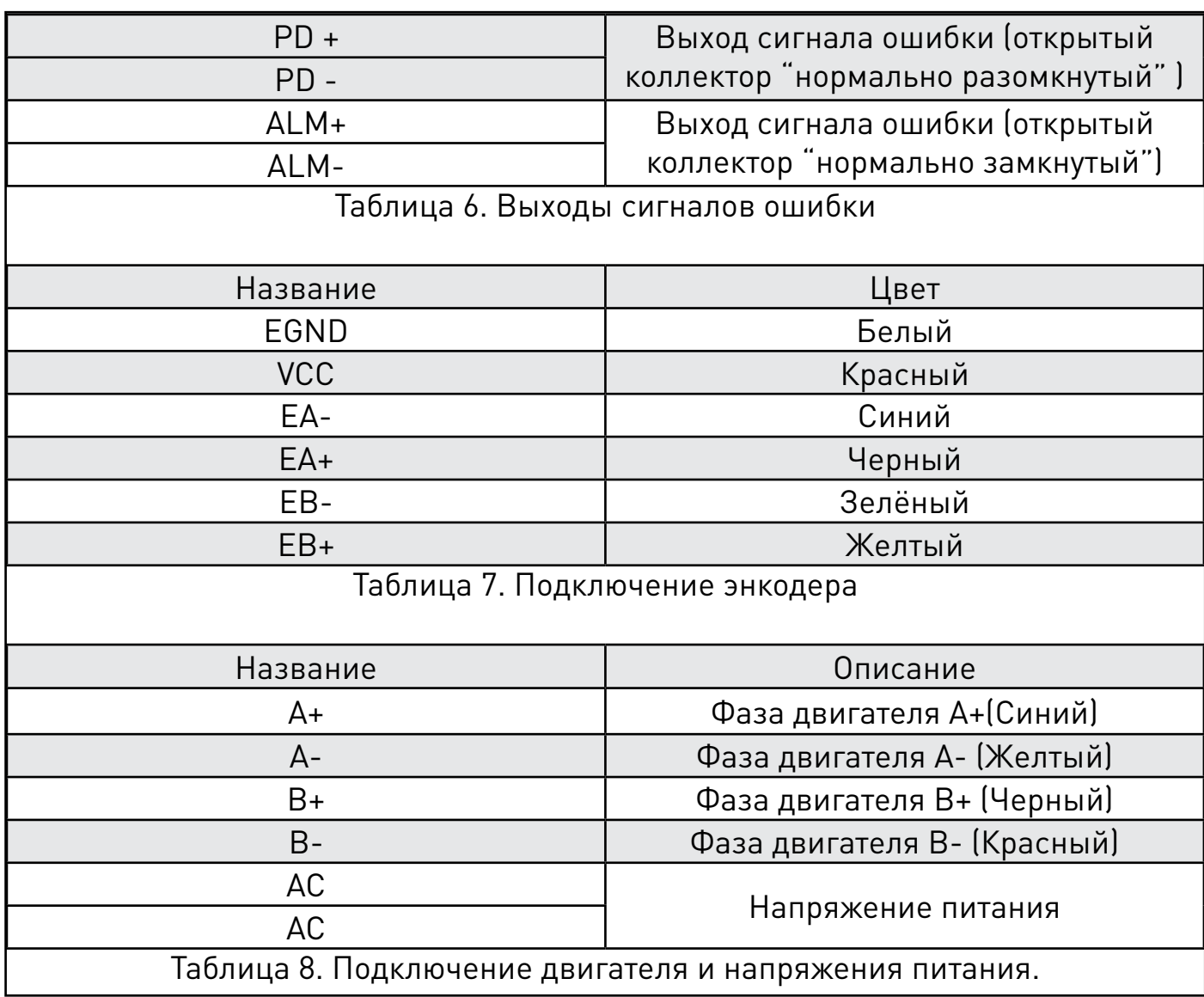